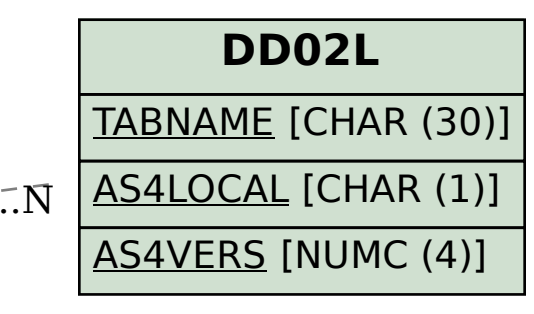

## **DD03L**

TABNAME [CHAR (30)]

FIELDNAME [CHAR (30)]

## SAP ABAP table IRM T\_BS\_STT\_BVD {IRM: Start Times with Value Determination in Callback}

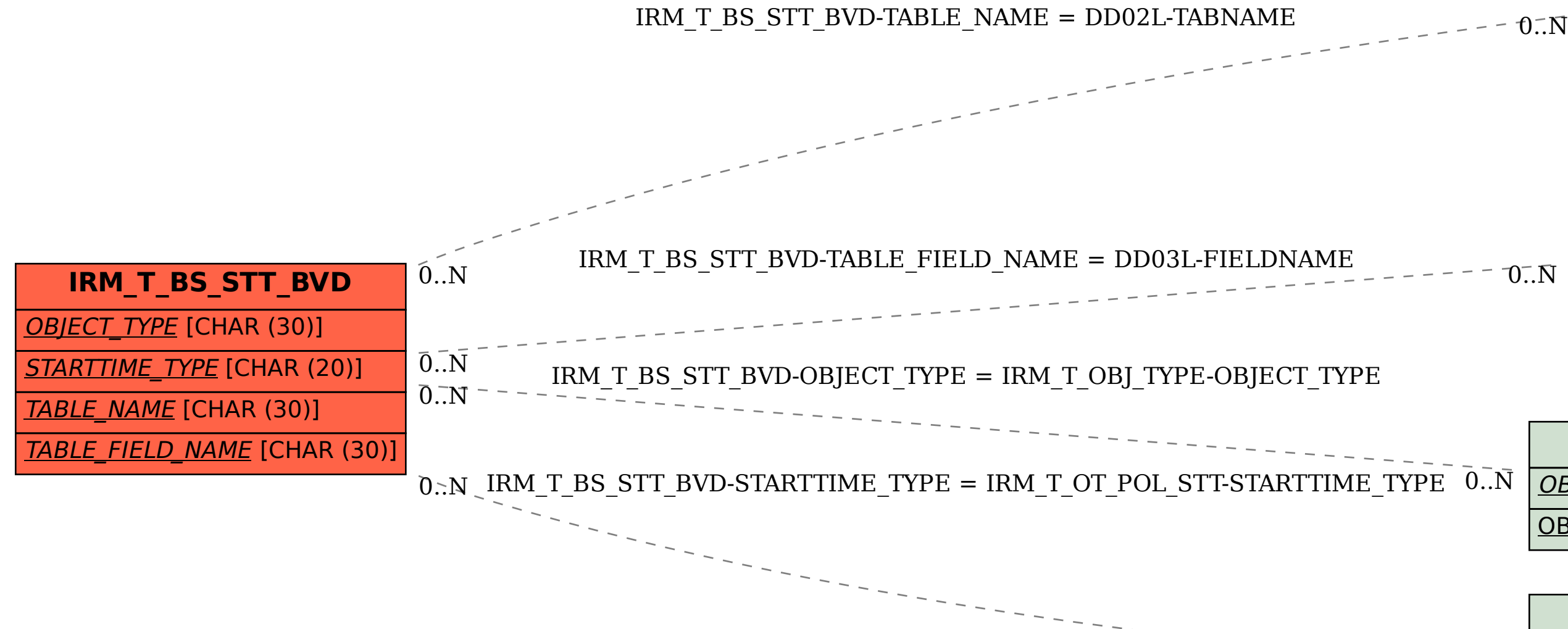

AS4LOCAL [CHAR (1)] AS4VERS [NUMC (4)]

POSITION [NUMC (4)]

## **IRM\_T\_OBJ\_TYPE**

OBJECT\_CATEGORY [CHAR (10)]

OBJECT TYPE [CHAR (30)]

## **IRM\_T\_OT\_POL\_STT**

 $\bar{0}$ ... $\bar{N}$ 

OBJECT\_CATEGORY [CHAR (10)]

OBJECT\_TYPE [CHAR (30)]

STARTTIME TYPE [CHAR (20)]